The first page

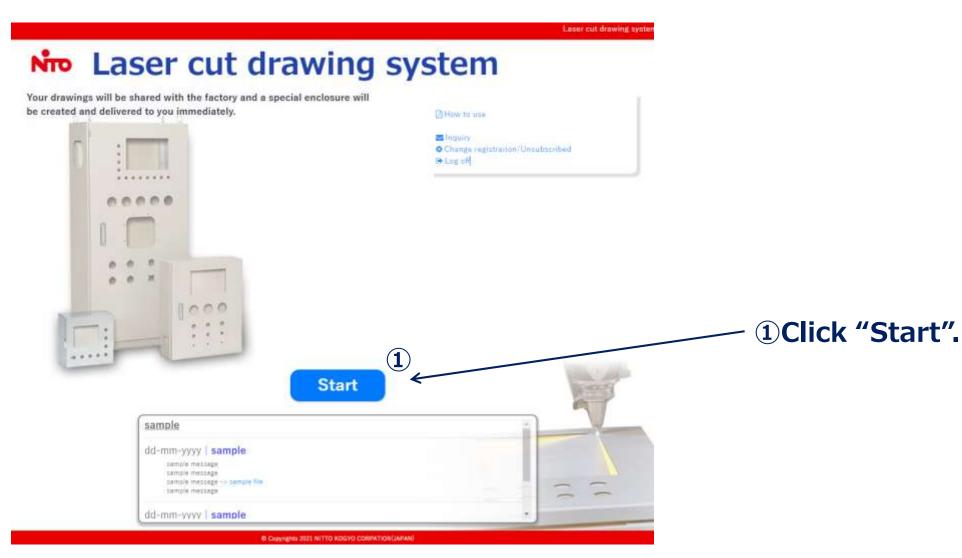

#### **Project information**

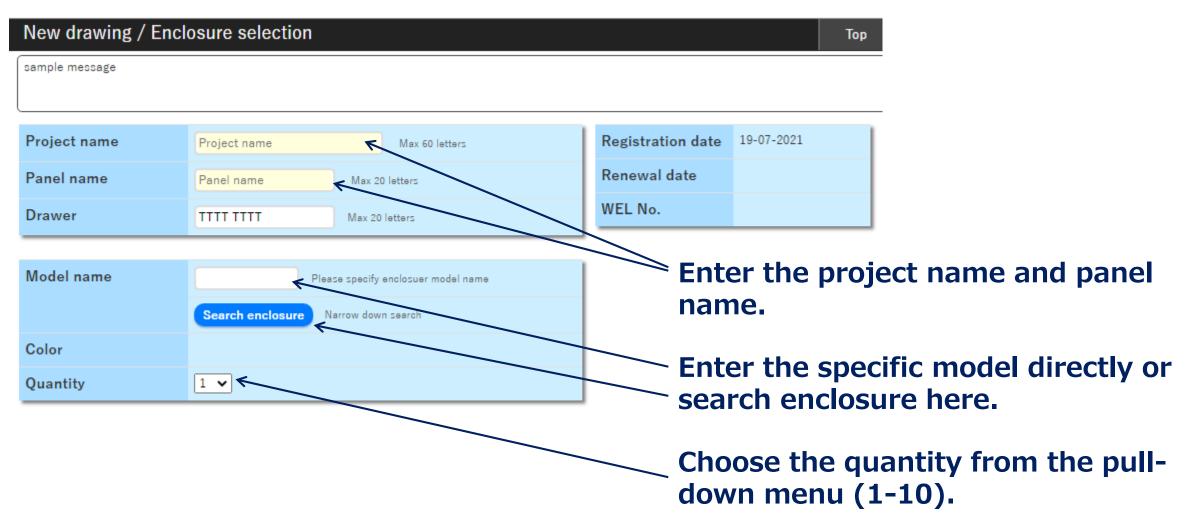

#### Search enclosure

| Search enclo       | sure                                   |                                        |                    |              |                         | ×          |
|--------------------|----------------------------------------|----------------------------------------|--------------------|--------------|-------------------------|------------|
| Material           |                                        |                                        | Series             | - •          | •                       |            |
| Keyword            | Product or model name                  |                                        |                    | L            | • del name or product n |            |
| Dimensions         | W:                                     |                                        |                    | ·            | V                       | ame        |
| Category           | ······································ | ······································ | Color              |              | ▼<br>▼                  |            |
| Application        | - •                                    |                                        | IP degree          |              | Match 🔍 Upper           |            |
| Mounting plate     | - <b>v</b>                             |                                        | -                  |              | ck to Previous          | Reset      |
|                    |                                        |                                        |                    | Ба           | -k to Previous          | Reset      |
| Specify your se    | arch criteria.                         |                                        | <b>D</b> : 1       |              |                         |            |
| Model              |                                        | w                                      | Dimensions<br>H    | D            | IP degree               | Weight(Kg) |
| Model              |                                        | vv                                     | n                  |              | IF degree               | weight(Kg) |
|                    |                                        |                                        |                    |              |                         |            |
|                    |                                        |                                        |                    |              |                         |            |
|                    |                                        |                                        |                    |              |                         |            |
|                    |                                        |                                        |                    |              |                         |            |
|                    |                                        |                                        |                    |              |                         |            |
|                    |                                        |                                        |                    |              |                         |            |
|                    |                                        |                                        |                    |              |                         |            |
| © : In stock △ : 0 | rder to Nitto Kogyo Corporation        | n Ask for deliv                        | very date to NBT s | ales person. |                         |            |
|                    |                                        |                                        | ×Close             |              |                         |            |

#### You can search enclosure by

- Material (steel/stainless steel);
- Series (CL/CF/CH-A/RA/RUL/E);
- Dimensions
- Category (High IP, Floor-standing, dust & waterproof, etc.)
- IP degree (3X-66)

#### Search enclosure

| earch encl                                                  | osure                         |                   |                        |                   |                        |                   | × |
|-------------------------------------------------------------|-------------------------------|-------------------|------------------------|-------------------|------------------------|-------------------|---|
| Material                                                    | Steel 🗸                       |                   | Series                 | RA TYPE 🗸         |                        |                   |   |
| Keyword                                                     | Product or model name         | s                 | earch Only one p       | phrase of the mo  | del name or product na | ame               |   |
| Dimensions                                                  | W: - 🗸 🗸                      | H: - 🗸            | / •                    | D: - 🗸 -          | - •                    |                   |   |
| Category                                                    | -                             | ~                 | Color                  | - `               | ·                      |                   |   |
| Application                                                 | - •                           |                   | IP degree              | - 🗸 🔿             | Match 🖲 Upper          |                   |   |
| Mounting plate                                              | - •                           |                   |                        | Bac               | k to Previous          | Reset             |   |
|                                                             |                               |                   |                        |                   |                        |                   |   |
| Result: 414                                                 |                               |                   |                        |                   |                        |                   |   |
|                                                             |                               |                   | Dimensions             |                   |                        |                   |   |
| Result: 414<br>Model                                        |                               | w                 | Dimensions<br>H        | D                 | IP degree              | Weight(Kg)        |   |
| Model                                                       | of enclosure RA T\ <b>∀</b> E | w                 |                        | D                 | IP degree              | Weight(Kg)        | 4 |
| <b>Model</b><br>Dust-/water-prod                            | of enclosure RA TI¥E<br>◎ 🛃   | <b>W</b><br>300   |                        | <b>D</b><br>120   | IP degree              | Weight(Kg)<br>5.7 |   |
| Model                                                       |                               |                   | н                      |                   |                        |                   |   |
| Model<br>Dust-/water-proc<br>✔ RA12-33                      | 0 📤                           | 300               | <b>Н</b><br>300        | 120               | IP54                   | 5.7               |   |
| Model<br>Dust-/water-proc<br>RA12-33<br>RA12-33C            | 0 📥                           | 300<br>300        | H<br>300<br>300        | 120<br>120        | IP54<br>IP54           | 5.7<br>5.7        |   |
| Model<br>Dust-/water-proc<br>RA12-33<br>RA12-33C<br>RA12-34 | ○ <b>△</b><br>△ <b>△</b>      | 300<br>300<br>300 | H<br>300<br>300<br>400 | 120<br>120<br>120 | IP54<br>IP54<br>IP54   | 5.7<br>5.7<br>7.7 |   |

# When you input some conditions, possible models are shown below.

#### Drawing is downloadable (DXF/PDF)

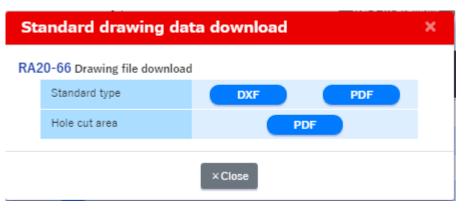

#### Stock policy; NOT real time stock.

#### Finish selecting

| NTO Las        | er cut drawing system                      |                                              |
|----------------|--------------------------------------------|----------------------------------------------|
| temple mettage | closure selection                          |                                              |
| Project name   | TEST Max Glivmen<br>Notenteed              | Registration date 19-07-2021<br>Renewal date |
| Panel name     | TEST Mex.20 letters<br>Notesteed           | WEL No.                                      |
| Drawer         | TTTT TTTT May 20 letters                   |                                              |
| Model name     | RA12-34 Please specify emission model name | 1                                            |
| Color          | Standard : Light beige                     |                                              |
| Quantity       | 2 -                                        |                                              |

>Next

After input and selected all required items, click "Next".

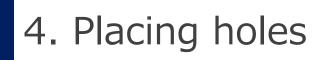

Outline Cuttable area Cuttable area Holes cutting K Back > ок Product name: RA12-34 Draw Number Origin point X (mm) Y (mm) Mounting plate Whole Bottom Door/Cover Left Right Body front Top Cancel and the local second Bottom left 🗸 🗸 Copy Hole shape Position Centering Delete Square Combination Round Round (tapp Rounded Round & 2- Round & 2-Hole registration on a plate) rectangle prepared prepared  $\bigcirc$ 0 Q Shrink Q Enlarge Round & 3- Round & 4- Round & 4- Round & 4prepared prepared(PC prepared(PC prepared (PCD) Grid line  $\bigcirc$ . . 10mm 🗸 Rounded 2-round-3-round-4-roundrectangle & hole hole (PCD) hole 2-prepared Auxiliary line 0 . . . . 4-round-4-round-Rotating Rotating hole (PCD) hole (PCD) light hole 1 light hole 2 Ő °O° ° ° + Add

# **Outline Cuttable area** 0

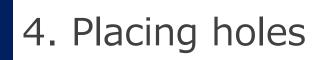

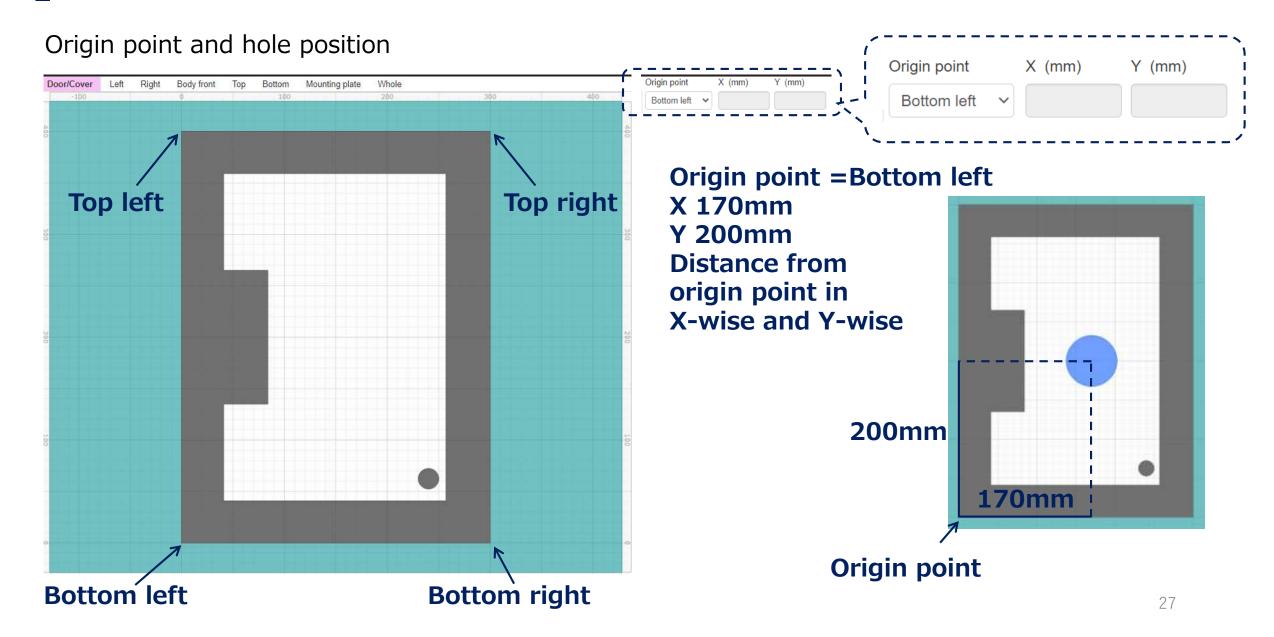

#### Select hole

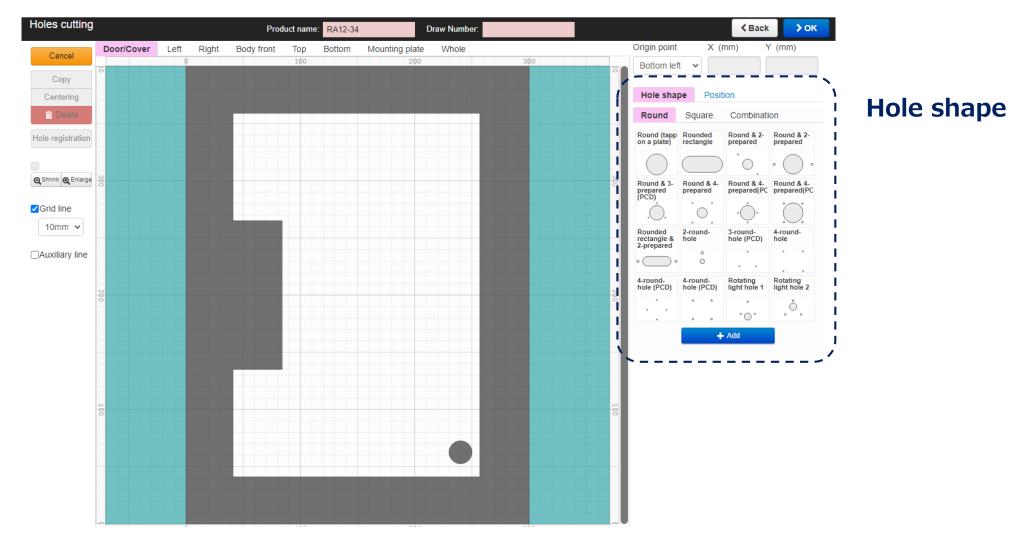

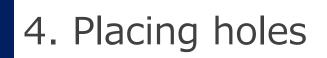

#### Hole shape

| Hole shap                            | Posit                  | Position                  |                           |  |  |  |  |  |  |
|--------------------------------------|------------------------|---------------------------|---------------------------|--|--|--|--|--|--|
| Round                                | Square                 | Combinati                 | on                        |  |  |  |  |  |  |
| Round (tapp<br>on a plate)           | Rounded rectangle      | Round & 2-<br>prepared    | Round & 2-<br>prepared    |  |  |  |  |  |  |
| $\bigcirc$                           |                        | · O.                      | • 🔘 •                     |  |  |  |  |  |  |
| Round & 3-<br>prepared<br>(PCD)      | Round & 4-<br>prepared | Round & 4-<br>prepared(PC | Round & 4-<br>prepared(PC |  |  |  |  |  |  |
|                                      | $\mathbf{O}$           | *                         | $\bigcirc$                |  |  |  |  |  |  |
| Rounded<br>rectangle &<br>2-prepared | 2-round-<br>hole       | 3-round-<br>hole (PCD)    | 4-round-<br>hole          |  |  |  |  |  |  |
| • 🔵 •                                | ô                      | • •                       |                           |  |  |  |  |  |  |
| 4-round-<br>hole (PCD)               | 4-round-<br>hole (PCD) | Rotating<br>light hole 1  | Rotating<br>light hole 2  |  |  |  |  |  |  |
| •••                                  | • •                    | • • •                     | °.                        |  |  |  |  |  |  |

+ Add

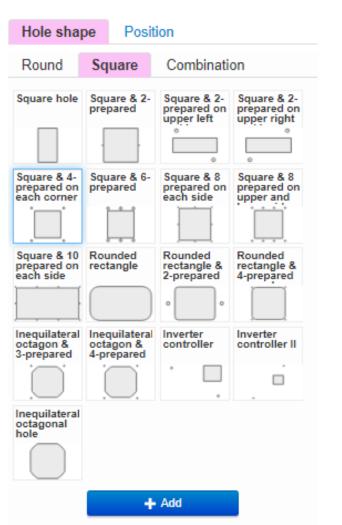

| be    | Posit                                           | ion                                                                                     |                                                                        |                    |
|-------|-------------------------------------------------|-----------------------------------------------------------------------------------------|------------------------------------------------------------------------|--------------------|
| Squ   | lare                                            | Combina                                                                                 | tion                                                                   |                    |
| recta | angle                                           | D-shaped<br>hole                                                                        | hole                                                                   | aped<br>s<br>bined |
| (     | $\bigcirc$                                      | $\square$                                                                               |                                                                        | $\bigcirc$         |
| rect  | angle                                           |                                                                                         |                                                                        |                    |
| (     | $\bigcirc$                                      |                                                                                         |                                                                        |                    |
|       | +                                               | Add                                                                                     |                                                                        |                    |
|       | Squ<br>Circ<br>rect<br>com<br>(<br>Circ<br>rect | Square<br>Circle and<br>rectangle<br>combined<br>Circle and<br>rectangle<br>combined II | Square Combina<br>Circle and<br>rectangle<br>combined D-shaped<br>hole | Square Combination |

#### Door/Cover Hole specification

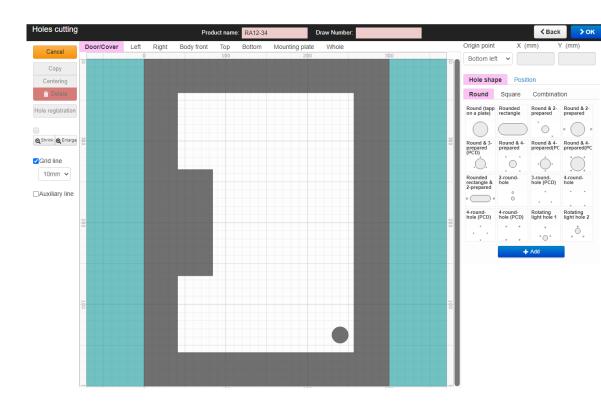

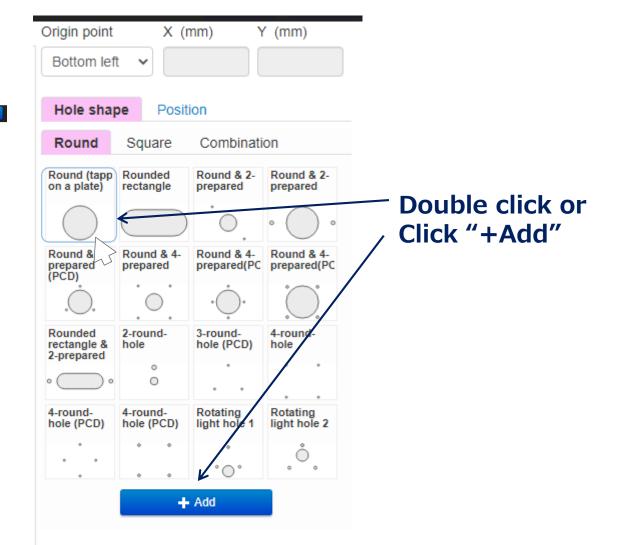

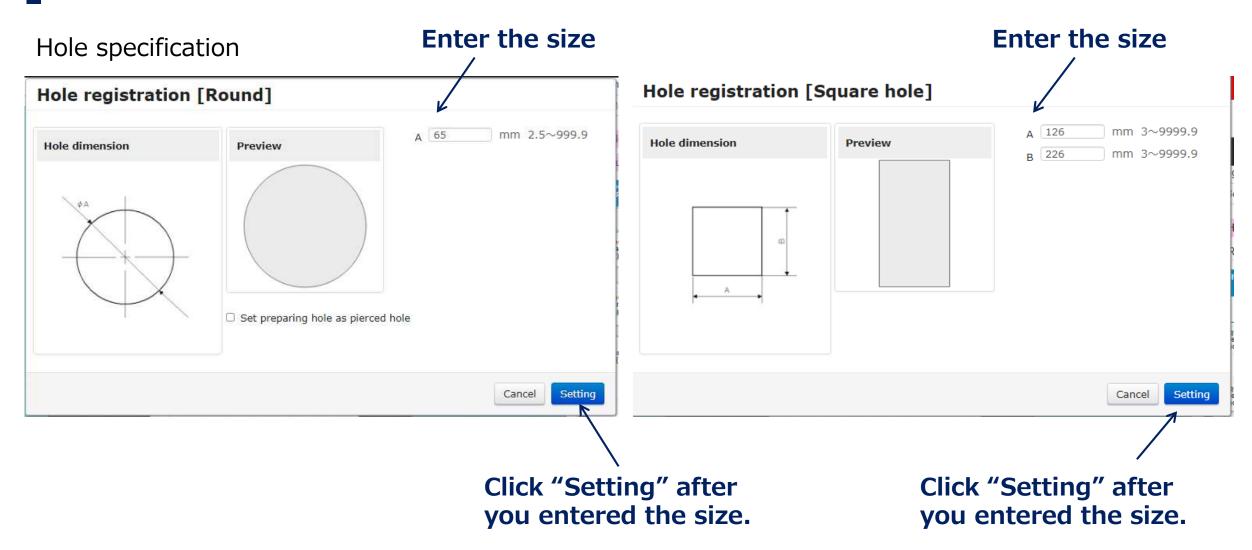

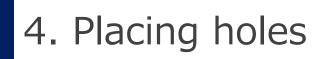

Place a hole

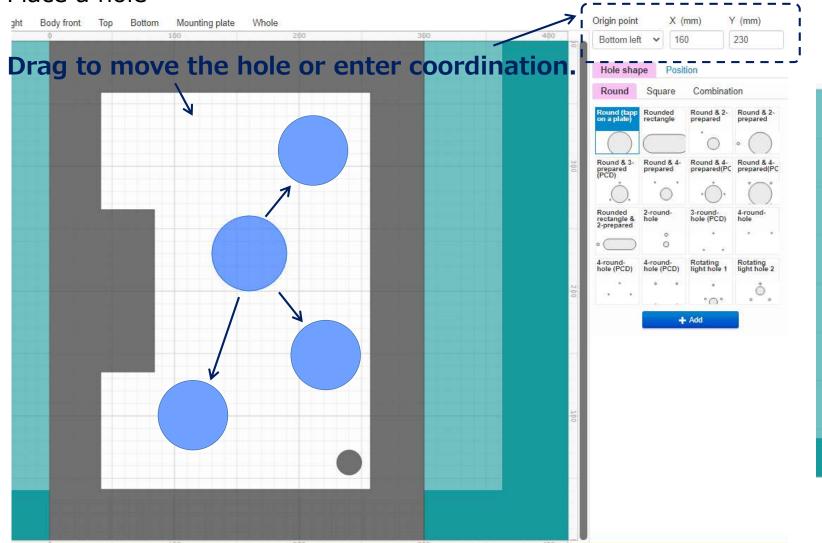

## Red color shows out of cuttable area.

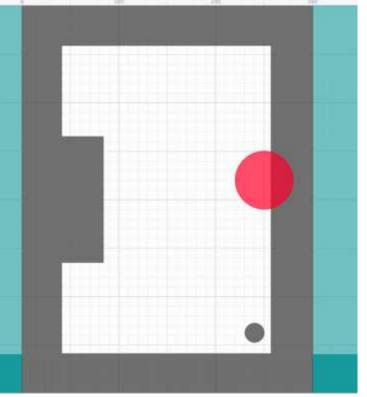

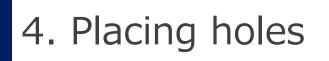

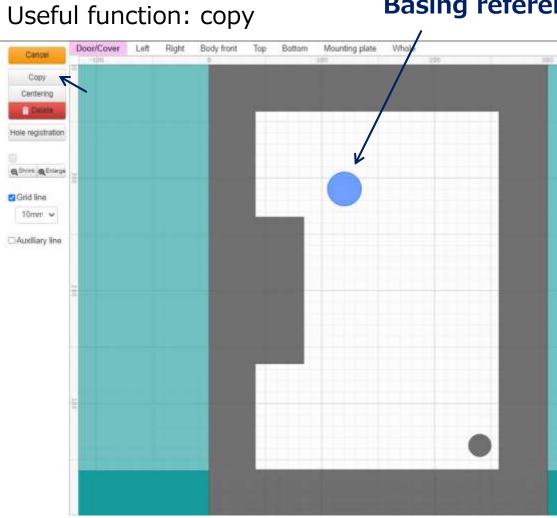

### Basing reference hole

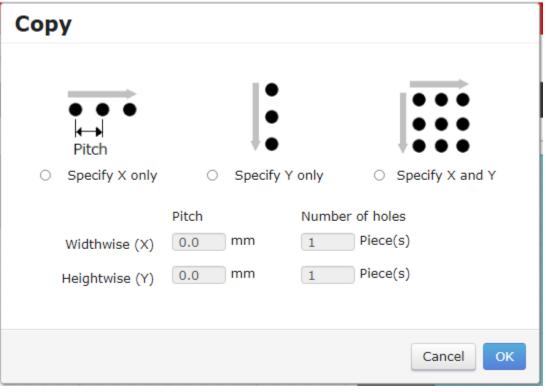

#### Useful function: centering

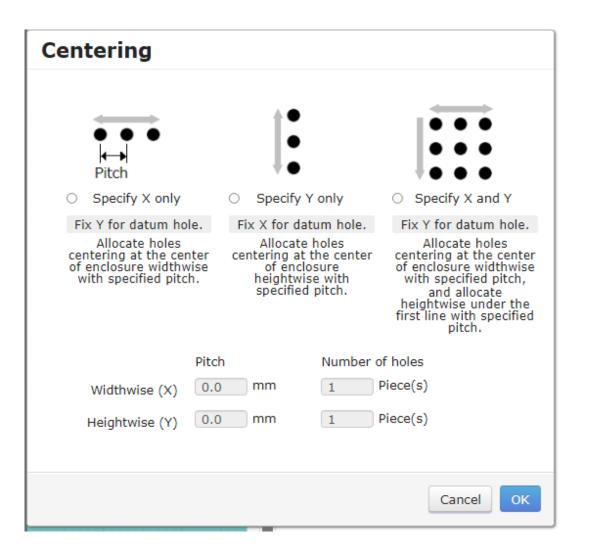

#### Widthwise centering

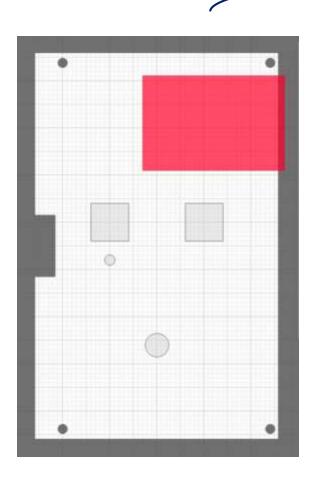

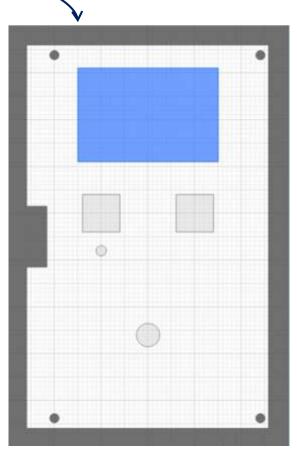

#### Left side

| Holes cutting     |            | <br>  |            | Produc | ct name: R | A12-34         | Draw Number: |     |     |                                      |                        | < Back                    | >ок                       |
|-------------------|------------|-------|------------|--------|------------|----------------|--------------|-----|-----|--------------------------------------|------------------------|---------------------------|---------------------------|
| Cancel            | Door/Cover | Right | Body front | Тор    | Bottom     | Mounting plate | Whole        | 200 | 30  | Origin point                         |                        | mm)                       | Y (mm)                    |
| Сору              |            |       |            |        |            |                |              |     | 0   | Bottom lef                           | t v                    |                           |                           |
| Centering         |            |       |            |        |            |                |              |     |     | Hole sha                             | pe Posi                | tion                      |                           |
| Delete            |            |       |            |        |            |                |              |     |     | Round                                | Square                 | Combinat                  | ion                       |
| Hole registration |            |       |            |        |            |                |              |     |     | Round (tapp<br>on a plate)           | Rounded rectangle      | Round & 2-<br>prepared    | Round & 2-<br>prepared    |
|                   |            |       |            |        |            |                |              |     |     | $\bigcirc$                           | $\bigcirc$             | 0                         | • 🔘 •                     |
| QShrink QEnlarge  |            |       |            |        |            |                |              |     | OÓE | Round & 3-<br>prepared<br>(PCD)      | Round & 4-<br>prepared | Round & 4-<br>prepared(PC | Round & 4-<br>prepared(PC |
| Grid line         |            |       |            |        |            |                |              |     |     | .O.                                  | · • ·                  | ٠Ò٠                       | Ċ                         |
| 10mm 🗸            |            |       |            |        |            |                |              |     |     | Rounded<br>rectangle &<br>2-prepared | 2-round-<br>hole       | 3-round-<br>hole (PCD)    | 4-round-<br>hole          |
| Auxiliary line    |            |       |            |        |            |                |              |     |     | 2-prepared                           | 0                      | •                         | • •                       |
|                   |            |       |            |        |            |                |              |     |     | 4-round-<br>hole (PCD)               | 4-round-<br>hole (PCD) | Rotating<br>light hole 1  | Rotating<br>light hole 2  |
| 200               |            |       |            |        |            |                |              |     | 200 | 1010 (FCD)                           | * *                    | *                         | ồ                         |
|                   |            |       |            |        |            |                |              |     |     | · · · · ·                            |                        | °0°                       | 0 0                       |
|                   |            |       |            |        |            |                |              |     |     |                                      |                        | Add                       |                           |
|                   |            |       |            |        |            |                |              |     |     |                                      |                        |                           |                           |
|                   |            |       |            |        |            |                |              |     |     |                                      |                        |                           |                           |
| 100               |            |       |            |        |            |                |              |     | 100 |                                      |                        |                           |                           |
| -                 |            |       |            |        |            |                |              |     |     |                                      |                        |                           |                           |
| -                 |            |       |            |        |            |                |              |     |     |                                      |                        |                           |                           |
| -                 |            |       |            |        |            |                |              |     |     |                                      |                        |                           |                           |
|                   |            |       |            |        | -          |                |              |     |     |                                      |                        |                           |                           |
|                   |            | 100   |            |        |            |                |              | 202 |     |                                      |                        |                           |                           |

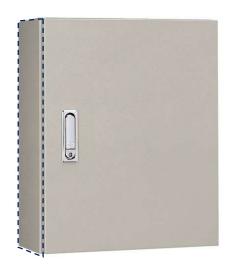

#### Right side

| Holes cutting                    |            |      |      |            | Produc | t name: 🖪 | A12-34       |            | Draw Number: |     |     |                                      |                        | < Back                 | > ок                      |
|----------------------------------|------------|------|------|------------|--------|-----------|--------------|------------|--------------|-----|-----|--------------------------------------|------------------------|------------------------|---------------------------|
| Cancel                           | Door/Cover | Left |      | Body front | Тор    | Bottom    | Mounting pla |            | /hole        | 210 |     | Origin point                         | X (                    | mm)                    | Y (mm)                    |
| Сору                             | 8          |      | -100 |            | ę      |           |              | 100        |              | 200 | 30  | Bottom le                            | ft v                   |                        |                           |
| Centering                        |            |      |      |            |        |           |              |            |              |     |     | Hole sha                             | pe Posi                | tion                   |                           |
| Delete                           |            |      |      |            |        |           |              |            |              |     |     | Round                                | Square                 | Combinat               | ion                       |
| Hole registration                |            |      |      |            |        |           |              |            |              |     |     | Round (tapp<br>on a plate)           | Rounded                | Round & 2-             | Round & 2-<br>prepared    |
|                                  |            |      |      |            |        |           |              |            |              |     |     |                                      |                        |                        | $\cap$                    |
| <b>Q</b> Shrink <b>Q</b> Enlarge | 8          |      |      |            |        |           |              |            |              |     | 3   | Bound 8 2                            | Dound 8.4              | Dound 8.4              | ° O °                     |
|                                  | •          |      |      |            |        |           |              |            |              |     | •   | Round & 3-<br>prepared<br>(PCD)      | prepared               | prepared(PC            | Round & 4-<br>prepared(PC |
| Grid line                        |            |      |      |            |        |           |              |            |              |     |     | .O.                                  | .0.                    | · .                    |                           |
| 10mm 🗸                           |            |      |      |            | _      |           |              |            |              |     |     | Rounded<br>rectangle &<br>2-prepared | 2-round-<br>hole       | 3-round-<br>hole (PCD) | 4-round-<br>hole          |
| Auxiliary line                   |            |      |      |            |        |           |              |            |              |     |     | •                                    | 0                      |                        | • •                       |
|                                  |            |      |      |            |        |           |              |            |              |     |     | 4-round-<br>hole (PCD)               | 4-round-<br>hole (PCD) | Rotating light hole 1  | Rotating<br>light hole 2  |
|                                  | 200        |      |      |            |        |           |              |            |              |     | 200 | •                                    | * *                    | •                      | ů                         |
|                                  |            |      |      |            |        |           |              |            |              |     |     | <u> </u>                             |                        | °O*                    | • •                       |
|                                  |            |      |      |            |        |           |              |            |              |     |     |                                      |                        | Add                    |                           |
|                                  |            |      |      |            |        |           |              |            |              |     |     |                                      |                        |                        |                           |
|                                  |            |      |      |            |        |           |              |            |              |     |     |                                      |                        |                        |                           |
|                                  | #          |      |      |            |        |           |              | - <b>6</b> |              |     | 10  |                                      |                        |                        |                           |
|                                  | 8          |      |      |            |        |           |              |            |              |     | ō   |                                      |                        |                        |                           |
|                                  |            |      |      |            |        |           |              |            |              |     |     |                                      |                        |                        |                           |
|                                  |            |      |      |            |        |           |              |            |              |     |     |                                      |                        |                        |                           |
|                                  |            |      |      |            |        |           |              |            |              |     |     |                                      |                        |                        |                           |
|                                  |            |      |      |            |        |           |              |            |              |     |     |                                      |                        |                        |                           |
|                                  |            |      |      |            |        |           |              | 1          |              |     |     |                                      |                        |                        |                           |

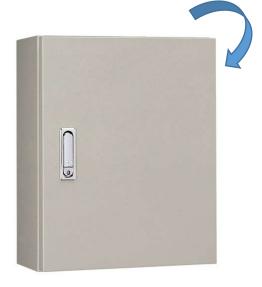

#### Body front

| Cancel Control<br>Copy<br>Centering<br>Contenting<br>Protection<br>Control QEntergy |  | 100 | 240 | 300<br>Ey | Bottom left<br>Hole shap                                      |                                                                                             |                                                                                                    |                        |
|-------------------------------------------------------------------------------------|--|-----|-----|-----------|---------------------------------------------------------------|---------------------------------------------------------------------------------------------|----------------------------------------------------------------------------------------------------|------------------------|
| rid line<br>10mm 🖌                                                                  |  |     |     |           | Round (tapp<br>on a plate)<br>Round & 3-<br>prepared<br>(PCD) | Square<br>Rounded<br>rectangle<br>Round 8.4-<br>prepared<br>2.round<br>hole<br>0<br>4-round | Combinatic<br>Round & 2-<br>prepared<br>Round & 4-<br>prepared(PCC)<br>3-round<br>hole (PCC)<br>Rotating<br>light hole 1 | Round & 2-<br>prepared |

#### Body front = rear face But view from front face. Be careful for right and left.

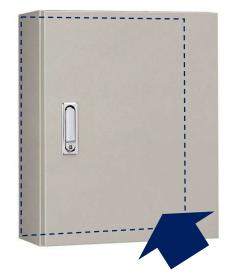

#### Тор

| Holes cutting      |            |      |       |            | Produ | ict name: F | XA12-34        | Draw Number: |     |                                 |                        | < Back                   | > ок                      |
|--------------------|------------|------|-------|------------|-------|-------------|----------------|--------------|-----|---------------------------------|------------------------|--------------------------|---------------------------|
| Cancel             | Door/Cover | Left | Right | Body front | Тор   | Bottom      | Mounting plate | Whole        |     | Origin point                    | X (I                   | mm) Y                    | ′ (mm)                    |
| Сору               |            |      |       |            | 100   |             |                | 200          |     | Bottom let                      | t 🗸                    |                          |                           |
| Centering          |            |      |       |            |       |             |                |              |     | Hole sha                        | pe Posit               | ion                      |                           |
| 💼 Delete           |            |      |       |            |       |             |                |              |     | Round                           | Square                 | Combinati                | on                        |
| Hole registration  |            |      |       |            |       |             |                |              |     | Round (tapp<br>on a plate)      | Rounded<br>rectangle   | Round & 2-<br>prepared   | Round & 2-<br>prepared    |
|                    |            |      |       |            |       |             | Rear           |              |     |                                 | $\square$              | .0                       |                           |
| Q Shrink Q Enlarge |            |      |       |            |       |             |                |              |     | Round & 3-                      | Round & 4-<br>prepared |                          | Round & 4-<br>prepared(PC |
| Grid line          |            |      | -     |            |       |             |                |              |     | Round & 3-<br>prepared<br>(PCD) |                        | prepared(PC              | prepared(PC               |
| 10mm V             | 100        |      |       |            |       |             |                |              | 100 | Rounded                         | 2-round-               | *•••*<br>3-round-        | 4-round-                  |
|                    |            |      |       |            |       |             |                |              |     | rectangle &<br>2-prepared       | hole                   | hole (PCD)               | hole                      |
| Auxiliary line     |            |      |       |            |       |             |                |              |     | ° °                             | õ                      | • •                      |                           |
|                    |            |      |       |            |       |             |                |              |     | 4-round-<br>hole (PCD)          | 4-round-<br>hole (PCD) | Rotating<br>light hole 1 | Rotating<br>light hole 2  |
|                    |            |      |       |            |       |             |                |              |     | •••                             | 0 0                    | ••••                     | °.                        |
|                    |            |      |       |            |       |             |                |              |     | •                               | +                      | Add                      |                           |
|                    |            |      |       |            |       |             |                |              |     |                                 |                        |                          |                           |
|                    |            |      |       |            |       |             |                |              |     |                                 |                        |                          |                           |
|                    |            |      |       |            |       |             |                |              |     |                                 |                        |                          |                           |
|                    | -0         |      |       |            |       |             | <b>F</b>       |              | •   |                                 |                        |                          |                           |
|                    |            |      |       |            |       |             | Front          |              |     |                                 |                        |                          |                           |
|                    |            |      |       |            |       |             |                |              |     |                                 |                        |                          |                           |
|                    |            |      |       |            |       |             |                |              |     |                                 |                        |                          |                           |
|                    |            |      |       |            |       |             |                |              |     |                                 |                        |                          |                           |
|                    | -          |      |       |            |       |             |                |              |     |                                 |                        |                          |                           |

#### Door/Cover

| Holes cutting     |            |      |       |            | Produ | ict name: R | A12-34         | Draw Number: |          |                                      |                        | < Back                         | > ок                      |
|-------------------|------------|------|-------|------------|-------|-------------|----------------|--------------|----------|--------------------------------------|------------------------|--------------------------------|---------------------------|
| Cancel            | Door/Cover | Left | Right | Body front | Тор   | Bottom      | Mounting plate | Whole        |          | Origin point                         | X (                    | mm) Y                          | (mm)                      |
| Сору              |            |      |       |            | 100   |             |                | 200          |          | Bottom lef                           | t 🖌                    |                                |                           |
| Centering         |            |      |       |            |       |             |                |              |          | Hole sha                             | pe Posit               | tion                           |                           |
| 🛅 Delete          |            |      |       |            |       |             |                |              |          | Round                                | Square                 | Combinati                      | on                        |
| Hole registration |            |      |       |            |       |             |                |              |          | Round (tapp<br>on a plate)           | Rounded<br>rectangle   | Round & 2-<br>prepared         | Round & 2-<br>prepared    |
|                   |            |      |       |            |       |             | Front          |              |          |                                      |                        | .0                             | • •                       |
| QShrink QEnlarge  |            |      |       | _          |       |             | _              |              |          | Round & 3-<br>prepared<br>(PCD)      | Round & 4-<br>prepared | *<br>Round & 4-<br>prepared(PC | Round & 4-<br>prepared(PC |
| Grid line         |            |      |       |            |       |             |                |              | <b>⊢</b> | (PCD)                                | · • ·                  | •                              | $\sim$                    |
| 10mm 🗸            | 0          |      |       |            |       |             |                |              | 0        | Rounded<br>rectangle &<br>2-prepared | 2-round-<br>hole       | 3-round-<br>hole (PCD)         | 4-round-<br>hole          |
| Auxiliary line    |            |      |       |            |       |             |                |              |          | 2-prepared                           | °                      |                                |                           |
|                   |            |      |       |            |       |             |                |              |          | 4-round-<br>hole (PCD)               | 4-round-<br>hole (PCD) | Rotating<br>light hole 1       | Rotating<br>light hole 2  |
|                   |            |      |       |            |       |             |                |              |          |                                      | • •                    | •                              | ċ                         |
|                   |            |      |       |            |       |             |                |              |          |                                      | • •                    | • O °                          | 0 0                       |
|                   |            |      |       |            |       |             |                |              |          |                                      |                        | Add                            |                           |
|                   |            |      |       |            |       |             |                |              |          |                                      |                        |                                |                           |
|                   |            |      |       |            |       |             |                |              |          |                                      |                        |                                |                           |
|                   | -0-        |      |       |            |       |             |                |              | ••       |                                      |                        |                                |                           |
|                   |            |      |       |            |       |             | Rear           |              |          |                                      |                        |                                |                           |
|                   |            |      |       |            |       |             |                |              |          |                                      |                        |                                |                           |
|                   |            |      |       |            |       |             |                |              |          |                                      |                        |                                |                           |
|                   |            |      |       |            |       |             |                |              |          |                                      |                        |                                |                           |
|                   |            |      |       |            |       |             |                |              |          | J                                    |                        |                                |                           |

Mounting plate

Please pay a special attention for mounting plate, because the origin point differs from the other panels.

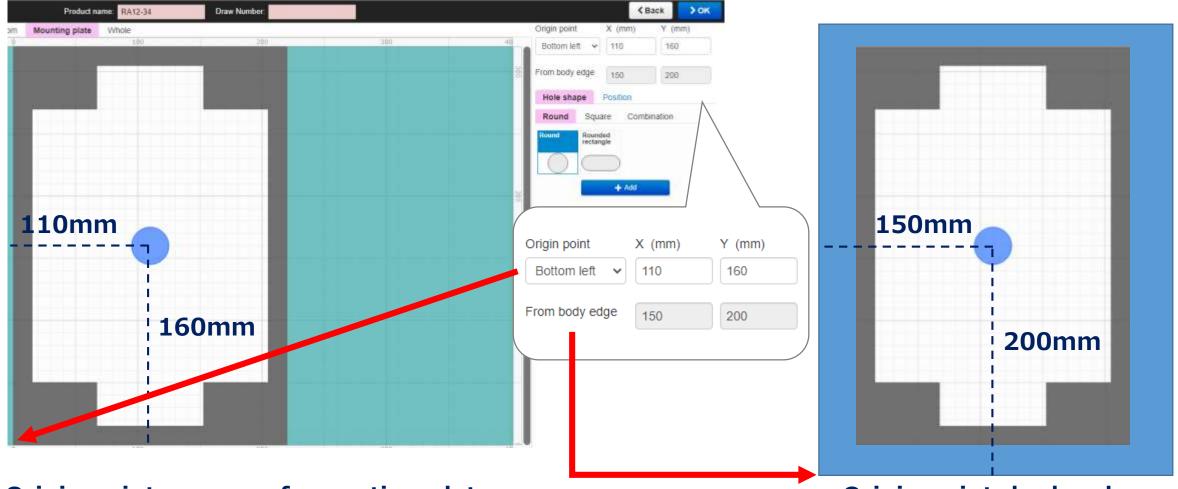

**Origin point: corner of mounting plate** 

**Origin point: body edge** 

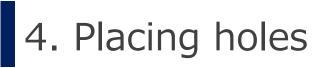

#### Whole

#### Check all holes you entered. If it is OK, click "OK".

| utting     |            |            | 3       | Product nar | me: RA20-69    |       | Draw Number: |  |   |                    |                | < Ba                     | ck      | ⊁ок  |            |
|------------|------------|------------|---------|-------------|----------------|-------|--------------|--|---|--------------------|----------------|--------------------------|---------|------|------------|
| Door/Cover | Left Right | Body front | Top Bot | form M      | lounting plate | Whole |              |  |   | Origin point       |                | (mm)                     | Y (mm   | 0    |            |
| Te'        |            |            |         |             |                |       |              |  |   | Top right          | ~              |                          |         |      |            |
| ing        |            |            |         |             |                |       |              |  |   | Hole shap          |                |                          |         |      | List of ho |
|            | -          |            |         | _           |                |       |              |  |   |                    | Hole<br>shape  |                          | x Y     | 1    |            |
| tration    |            |            |         |             |                |       | 1            |  |   | Door/Cover         | Square         |                          | 300.0 1 |      |            |
|            | •          | -          |         |             | •              | _     |              |  | 1 | Door/Cover         | hole<br>Square | Top left                 | 200.0 4 | 0.00 |            |
|            |            |            |         |             |                |       |              |  |   | Door/Cover         | hole           |                          | 200.5 4 | 00.0 |            |
|            |            |            |         |             |                |       |              |  |   |                    | hole           |                          |         |      |            |
|            |            |            |         |             |                |       |              |  |   | Door/Cover<br>Left |                | Top right<br>Bottom left |         |      |            |
|            |            |            |         |             |                |       |              |  |   | 1,225              | hole           |                          |         |      |            |
|            |            |            |         |             |                |       |              |  |   | Right              | Square<br>hole | Top left                 | 110.0 1 | 30.0 |            |
|            |            |            |         |             |                |       |              |  |   |                    | Square hole    | Bottom left              |         |      |            |
|            |            |            |         |             |                |       |              |  |   |                    | note           |                          |         |      |            |
|            |            |            |         |             |                |       |              |  |   |                    |                |                          |         |      |            |
|            |            |            |         |             |                |       |              |  |   |                    |                |                          |         |      |            |
|            |            | 6          | 3       |             |                |       |              |  |   |                    |                |                          |         |      |            |
|            |            |            |         |             |                |       |              |  |   |                    |                |                          |         |      |            |
|            |            |            |         |             |                |       |              |  |   |                    |                |                          |         |      |            |
|            |            |            |         |             |                |       |              |  |   |                    |                |                          |         |      |            |
|            |            |            |         |             |                |       |              |  |   |                    |                |                          |         |      |            |
|            | 1          |            |         |             |                |       |              |  |   |                    |                |                          |         |      |            |

#### Create drawing

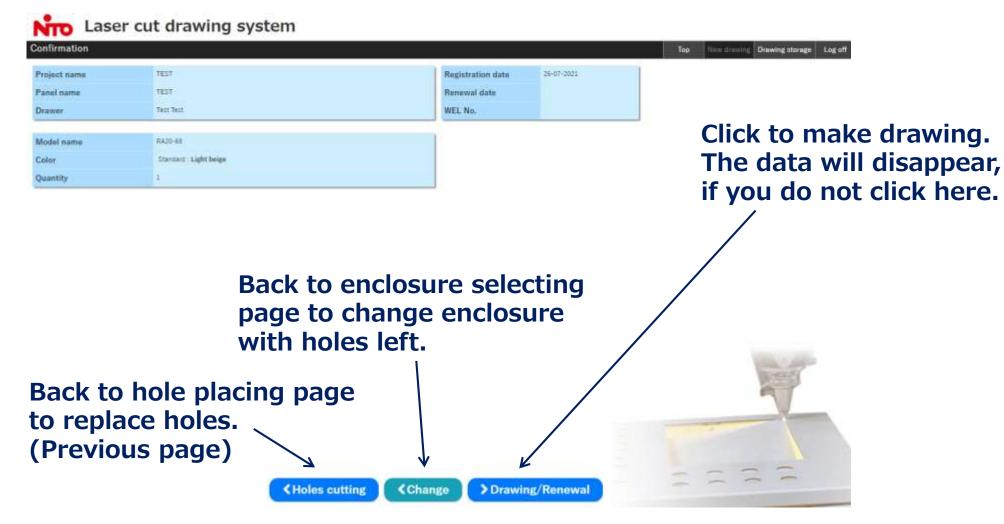

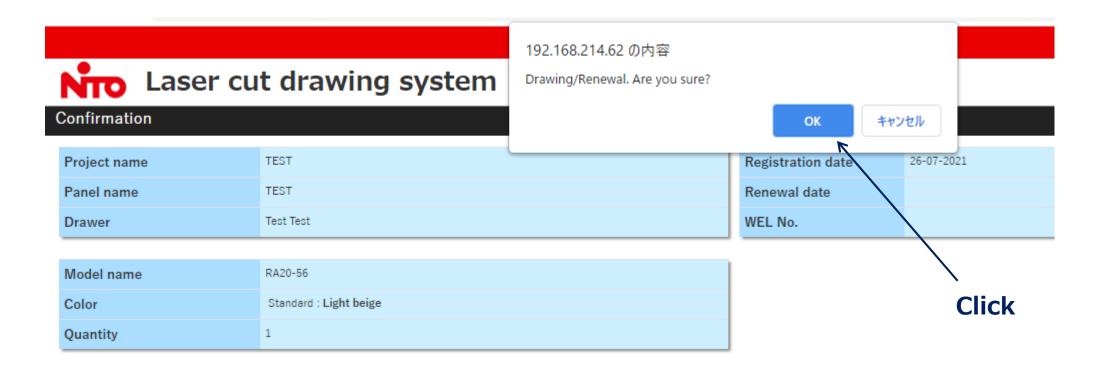

Wait for 5 minutes…

| Drawing Completed |                                                                                                    | Тор | New drawing | Drawing sto |
|-------------------|----------------------------------------------------------------------------------------------------|-----|-------------|-------------|
|                   |                                                                                                    |     |             | _           |
|                   | It just started making drawing. Please wait for about 5 minutes.                                                                                                    |     |             |             |
|                   | Drawing started. [WEL000018-05-01]<br>It has started making drawing. It will take about 5 minutes.<br>Please be noted that the system stops working during night time from 23:30 to 6:30 (Japan time).<br>If you make drawing with the system after 23:30, you can get the drawing after 6:30 (Japan time).<br>You can check the drawing at Drawing Storage.<br>You will be redirected to Drawing Storage in 30 seconds.<br>In case of not redirected, click here. |     |             | _           |

Drawing is to be made in about 5 minutes, but, be noted that <u>the system does not create the drawing in night time:</u> <u>11:30pm to 6:30am (Japan time)</u>

# You can check your drawing in "Drawing storage".

#### Drawing storage

| rt: Renewal date 🗸                                                                                                    | ·] ○↓ <sup>1</sup> <sub>9</sub> ●↓ <sup>A</sup> <sub>Z</sub>                                                                              |                                                                                           | Update                                                                                       | to the latest information                                 |                    |                                  | Total:                             |
|----------------------------------------------------------------------------------------------------|----------------------------------------------------------------------------------------------------|-------------------------------------------------------------------------------------------|----------------------------------------------------------------------------------------------|-----------------------------------------------------------|--------------------|----------------------------------|------------------------------------|
| firmation                                                                                                    | Drawer                                                                                                    | Draw number                                                                               | Renewal date                                                                                 | Project name                                              | Panel name         | Model name                       | Drawing                            |
| rmation                                                                                                    | Test Test                                                                                                    | WEL000018-05-01                                                                           | 26-07-2021                                                                                   | TEST                                                      | TEST               | RA20-56                          | PDF                                |
| irmation                                                                                                    | Test Test                                                                                                    | WEL000018-04-01                                                                           | 21-07-2021                                                                                   | TEST                                                      | TEST               | RA16-34                          | PDF                                |
| firmation                                                                                                    | Test Test                                                                                                    | WEL000018-03-01                                                                           | 16-07-2021                                                                                   | TEST                                                      | TEST               | SCF12-23                         | PDF                                |
| firmation                                                                                                    | Test Test                                                                                                    | WEL000018-02-01                                                                           | 09-07-2021                                                                                   | holesizetest                                              | holesize           | RA25-45                          | PDF                                |
| firmation                                                                                                    | Test Test                                                                                                    | WEL000018-01-01                                                                           | 09-07-2021                                                                                   | TEST                                                      | TEST               | CH12-34A                         | PDF                                |
| wing storage                                                                                                    | 3                                                                                                    | After 5                                                                                   | minutes                                                                                      |                                                           |                    | Top New drav                     | ving Drawing storage Log           |
| e <mark>r information</mark><br>maximum number                                                                                                    | r of drawings is 30.                                                                                                    | After 5                                                                                   |                                                                                              | fice.                                                     |                    | Top New drav                     | ving Drawing storage Log           |
| der information<br>e maximum number<br>place an order, plea                                                                                                    | r of drawings is 30.<br>ase indicate the WEL number                                                                                       |                                                                                           | the top of the drawing to our sales of                                                       | fice.                                                     |                    | Top New drav                     | ving Drawing storage Log           |
| er information<br>maximum number<br>lace an order, plea<br>:: Renewal date N                                                                                    | r of drawings is 30.<br>ase indicate the WEL number                                                                                       |                                                                                           | the top of the drawing to our sales of                                                       |                                                           | Panel name         | Top New drav                     |                                    |
| er information<br>maximum number<br>lace an order, plea<br>: Renewal date<br>irmation                                                                           | r of drawings is 30.<br>ase indicate the WEL number<br>✔ ○↓ \$ ●↓ \$                                                                      | r and conversion code which shown on                                                      | the top of the drawing to our sales of<br>Update                                             | to the latest information                                 | Panel name<br>TEST |                                  | Total:5                            |
| ler information<br>maximum number<br>place an order, plea<br>t: Renewal date<br>firmation<br>firmation                                                          | r of drawings is 30.<br>ase indicate the WEL number<br>♪ ○↓\$ ●↓ <sup>4</sup><br>Drawer                                                   | r and conversion code which shown on<br>Draw number                                       | the top of the drawing to our sales of<br>Update<br>Renewal date                             | to the latest information<br>Project name                 |                    | Model name                       | Total:5<br>Drawing                 |
| ler information<br>maximum number<br>place an order, plea<br>t: Renewal date<br>firmation<br>firmation                                                          | r of drawings is 30.<br>ase indicate the WEL number<br>✓ ○↓ <sup>5</sup> ●↓ <sup>2</sup><br>Drawer<br>Test Test                           | r and conversion code which shown on<br>Draw number<br>WEL000018-05-01                    | the top of the drawing to our sales of<br>Update<br>Renewal date<br>26-07-2021               | to the latest information<br>Project name<br>TEST         | TEST               | Model name<br>RA20-56            | Total:5<br>Drawing                 |
| awing storage<br>rder information<br>he maximum number<br>oplace an order, plea<br>ort: Renewal date<br>nfirmation<br>onfirmation<br>onfirmation<br>onfirmation | r of drawings is 30.<br>ase indicate the WEL number<br>♪ ○↓ <sup>1</sup> <sub>2</sub> ●↓ <sup>2</sup><br>Drawer<br>Test Test<br>Test Test | r and conversion code which shown on<br>Draw number<br>WEL000018-05-01<br>WEL000018-04-01 | the top of the drawing to our sales of<br>Update<br>Renewal date<br>26-07-2021<br>21-07-2021 | to the latest information<br>Project name<br>TEST<br>TEST | TEST<br>TEST       | Model name<br>RA20-56<br>RA16-34 | Total:5<br>Drawing<br>PDF ←<br>PDF |

Drawing in PDF

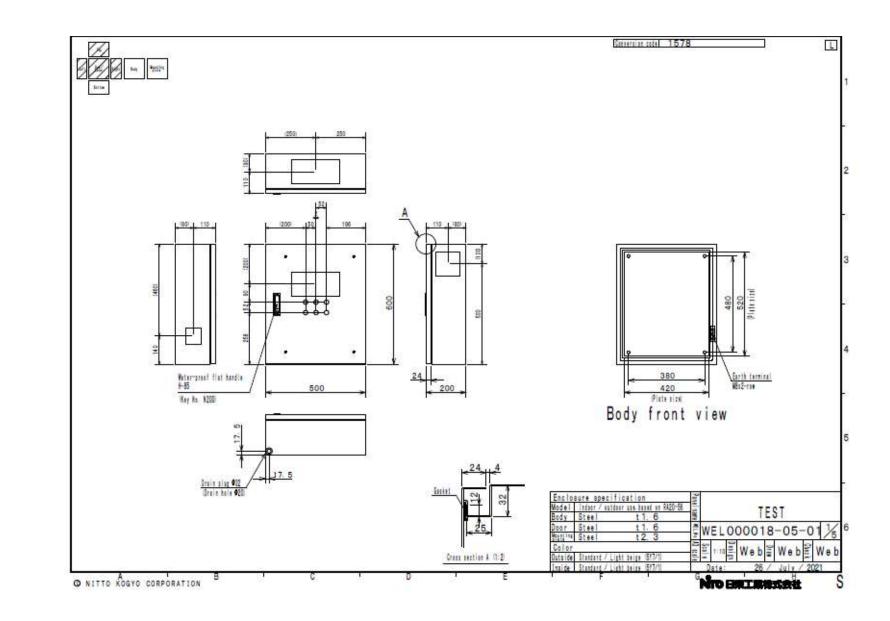

#### CAUTION

| e an order, pleas |           | and conversion code which shown or | n the top of the drawing to our sales of | ice.<br>o the latest information |                                 |                                   |         |    |
|-------------------|-----------|------------------------------------|------------------------------------------|----------------------------------|---------------------------------|-----------------------------------|---------|----|
| Renewal date 🗸    |           |                                    |                                          |                                  |                                 |                                   | Total:5 |    |
| nation            | Drawer    | Draw number                        | Renewal date                             | Project name                     | Panel name                      | Model name                        | Drawing |    |
| ation             | Test Test | WEL000018-05-01                    | 26-07-2021                               | TEST                             | TEST                            | RA20-56                           | PDF     |    |
| ation             | Test Test | WEL000018-04-01                    | 21-07-2021                               | TEST                             | TEST                            | RA16-34                           | PDF     |    |
| ation             | Test Test | WEL000018-03-01                    | 16-07-2021                               | TEST                             | TEST                            | SCF12-23                          | PDF     |    |
| ation             | Test Test | WEL000018-02-01                    | 09-07-2021                               | holesizetest                     | holesize                        | RA25-45<br>ut drawing system      | DDE     |    |
| turn<br>ou ca     | to encl   | osure sele                         | on", you w<br>ection page<br>neral infor | e. /                             | Madet serve<br>Cole<br>Gwertify | nage sa<br>Darana Lighthoige<br>2 |         |    |
| -                 |           |                                    | ving page,<br>rawing/Re                  |                                  |                                 |                                   |         | 14 |

#### CAUTION

| Confirmation | Drawer    | Draw number     | Renewal date | Project name | Panel name | Model name | Drawing |
|--------------|-----------|-----------------|--------------|--------------|------------|------------|---------|
| Confirmation | Test Test | WEL000018-05-02 | 26-07-2021   | TEST         | TEST       | RA20-56    | PDF     |
| Confirmation | Test Test | WEL000018-04-01 | 21-07-2021   | TEST         | TEST       | RA16-34    | PDF     |
| Confirmation | Test Test | WEL000018-03-01 | 16-07-2021   | TEST         | TEST       | SCF12-23   | PDF     |
| Confirmation | Test Test | WEL000018-02-01 | 09-07-2021   | holesizetest | holesize   | RA25-45    | PDF     |
| Confirmation | Test Test | WEL000018-01-01 | 09-07-2021   | TEST         | TEST       | CH12-34A   | PDF     |

#### The previous drawing has been gone.

6. RFQ

To get quotation, tell our sales person the conversion code, WEL number (temporal drawing number).

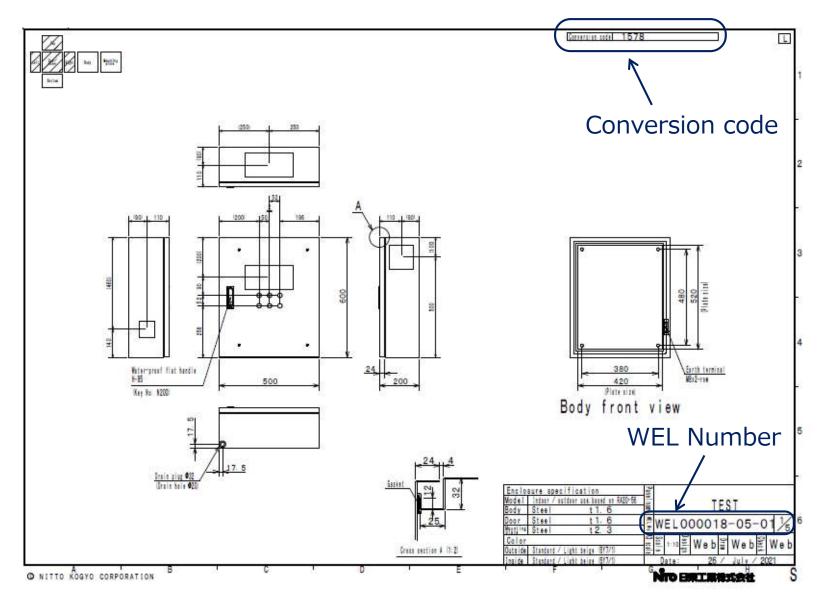